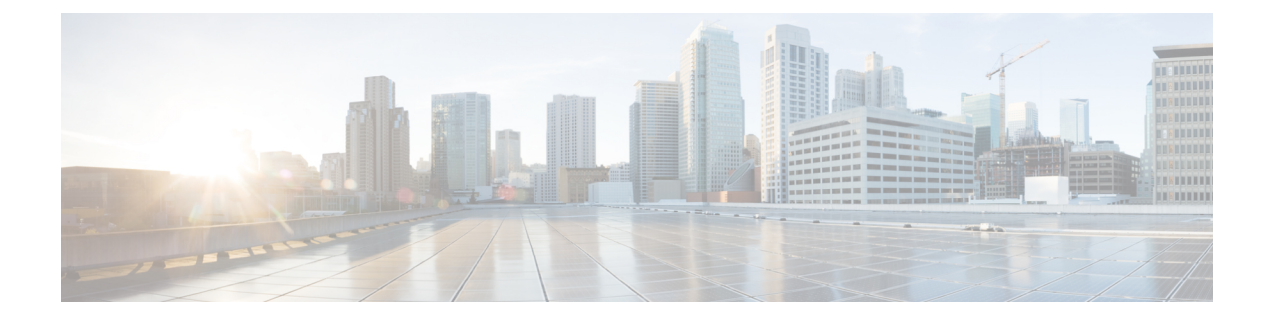

# **Configure Trusted Relay Points**

- Trusted Relay Point [Overview,](#page-0-0) on page 1
- [Trusted](#page-1-0) Relay Points Task Flow, on page 2
- Trusted Relay Points Interactions and [Restrictions,](#page-4-0) on page 5

## <span id="page-0-0"></span>**Trusted Relay Point Overview**

A Trusted RelayPoint (TRP) is an MTPor transcoder that Cisco Unified Communications Manager can insert into the media stream to act as a control point for call media. The TRP can provide further processing on the stream and can ensure that the stream follows a specific path.

When a call requires a trusted relay point, Cisco Unified Communications Manager allocates an MTP or transcoder that has been enabled with TRP functionality.

#### **Configuration**

Both MTPs and transcoders can be configured to provide TRP functionality by checking the **Trusted Relay Point** check box in the **Media Termination Point Configuration** or **Transcoder Configuration** window.

You can configure the TRP requirement for individual calls by setting the **Use Trusted Relay Point** field to **On** for the following configuration windows:

- Phone Configuration
- Gateway Configuration
- Voicemail Port Configuration
- Trunk Configuration
- CTI Route Point Configuration
- Common Device Configuration
- Universal Device Template Configuration
- Various media resource configurations (Annunciator, IVR, MTPs, Transcoders, Conference Bridges, Music On Hold)

# <span id="page-1-0"></span>**Trusted Relay Points Task Flow**

#### **Procedure**

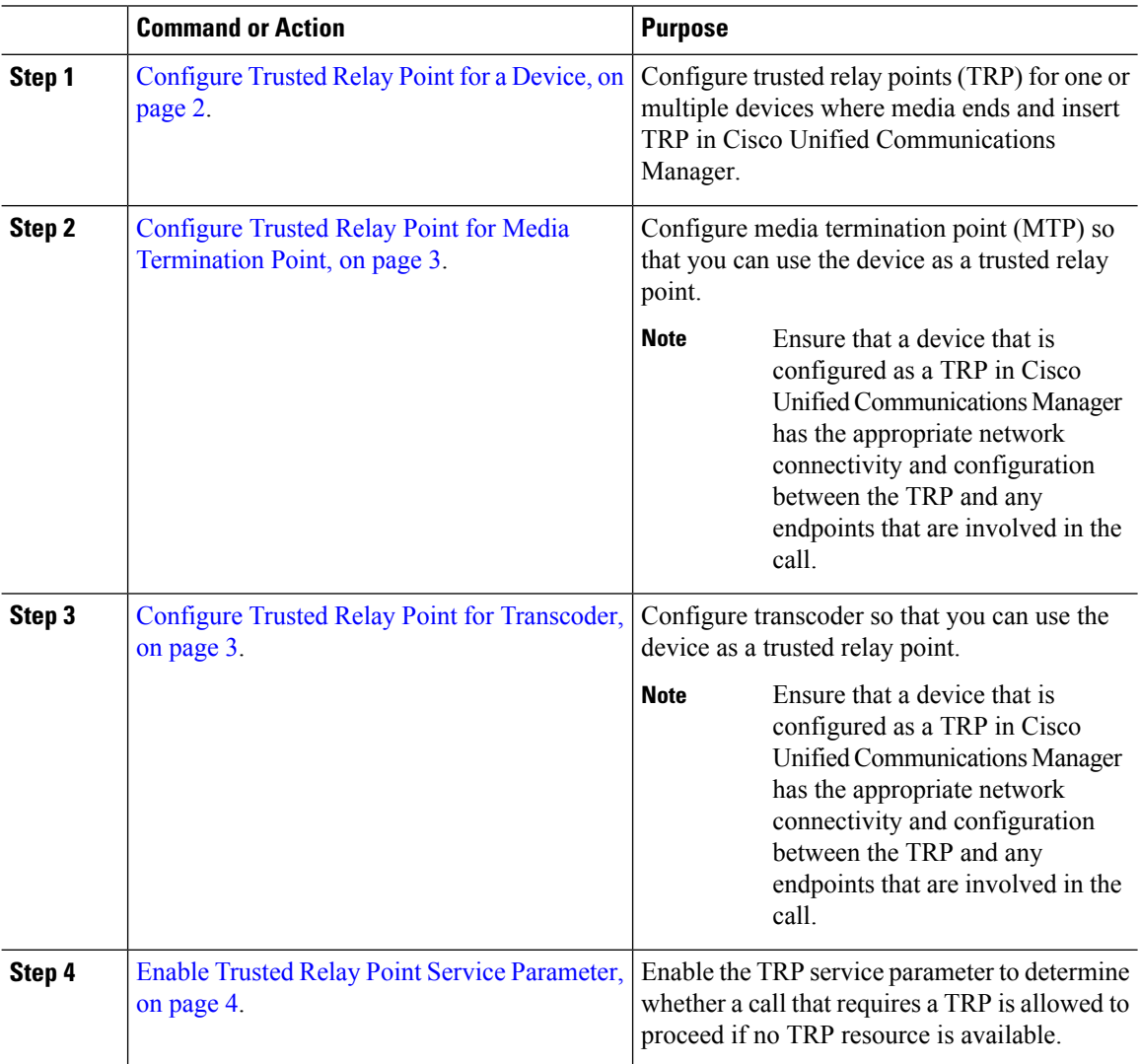

## <span id="page-1-1"></span>**Configure Trusted Relay Point for a Device**

You can configure trusted relay points (TRP) for one or multiple devices where media ends and insert TRP in Cisco Unified Communications Manager. By configuring the TRP for a device, the device provides further processing on that stream or acts as a method to ensure that the stream follows a specific path.

#### **Procedure**

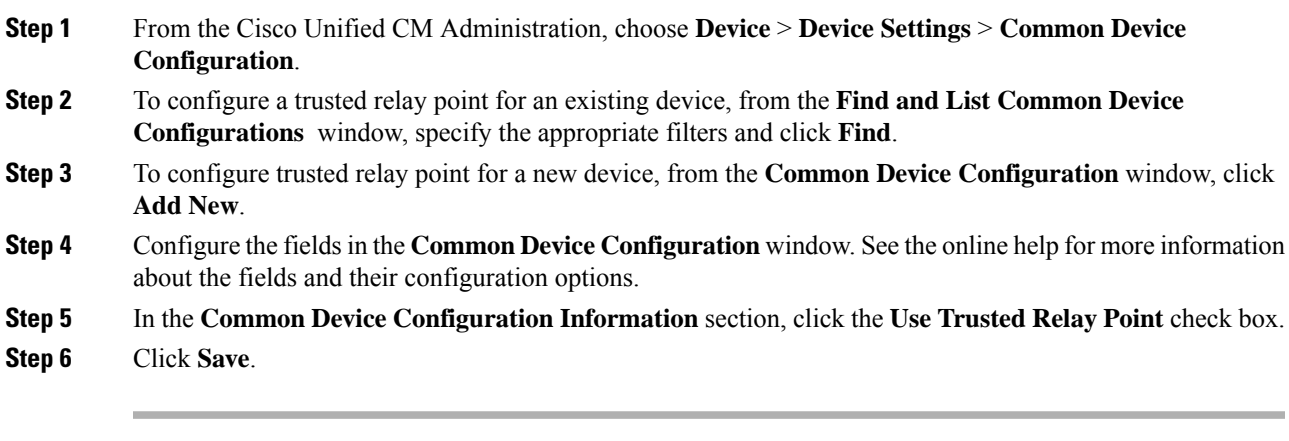

#### **What to do next**

Configure Trusted Relay Point for Media [Termination](#page-2-0) Point, on page 3.

## <span id="page-2-0"></span>**Configure Trusted Relay Point for Media Termination Point**

You can configure a media termination point (MTP) so that you can use a device as a trusted relay point.

#### **Before you begin**

[Configure](#page-1-1) Trusted Relay Point for a Device, on page 2.

#### **Procedure**

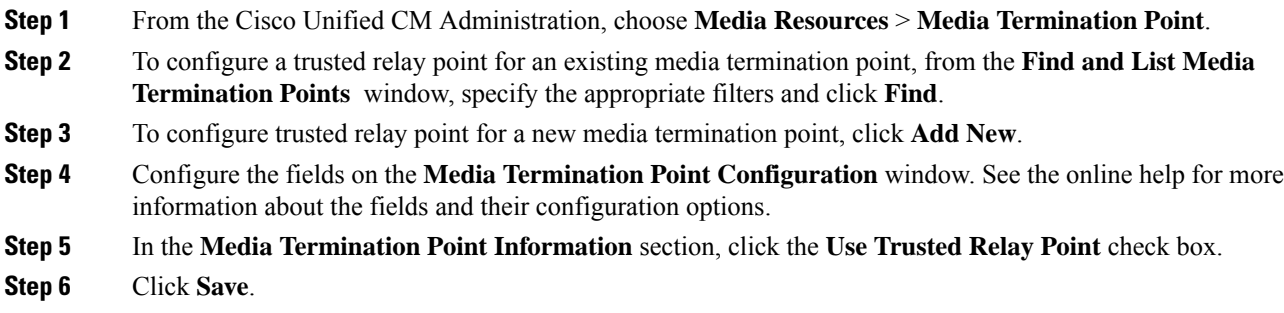

### **What to do next**

Configure Trusted Relay Point for [Transcoder,](#page-2-1) on page 3.

## <span id="page-2-1"></span>**Configure Trusted Relay Point for Transcoder**

You can configure a transcoder so that you can use the device as a trusted relay point.

#### **Before you begin**

Configure Trusted Relay Point for Media [Termination](#page-2-0) Point, on page 3.

#### **Procedure**

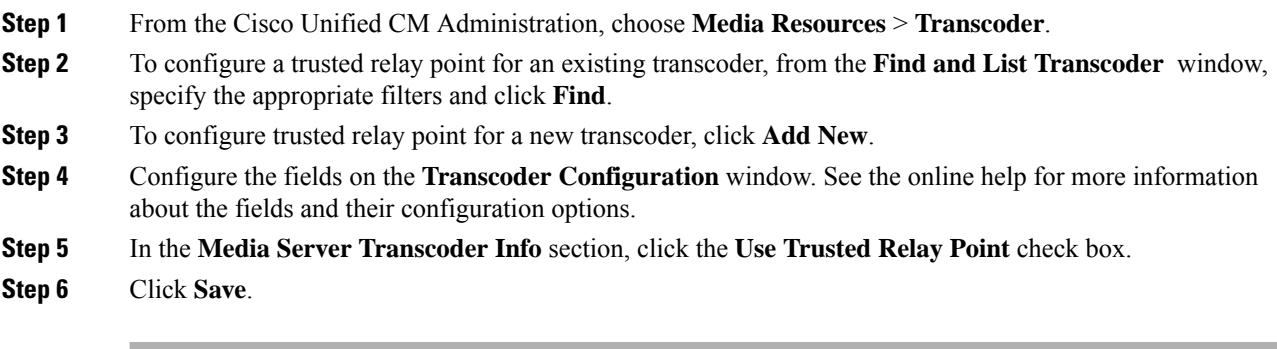

#### **What to do next**

Enable Trusted Relay Point Service [Parameter,](#page-3-0) on page 4.

## <span id="page-3-0"></span>**Enable Trusted Relay Point Service Parameter**

You can enable the TRP service parameter to determine whether a call that requires a TRP is allowed to proceed if no TRP resource is available.

#### **Before you begin**

Configure Trusted Relay Point for [Transcoder,](#page-2-1) on page 3.

#### **Procedure**

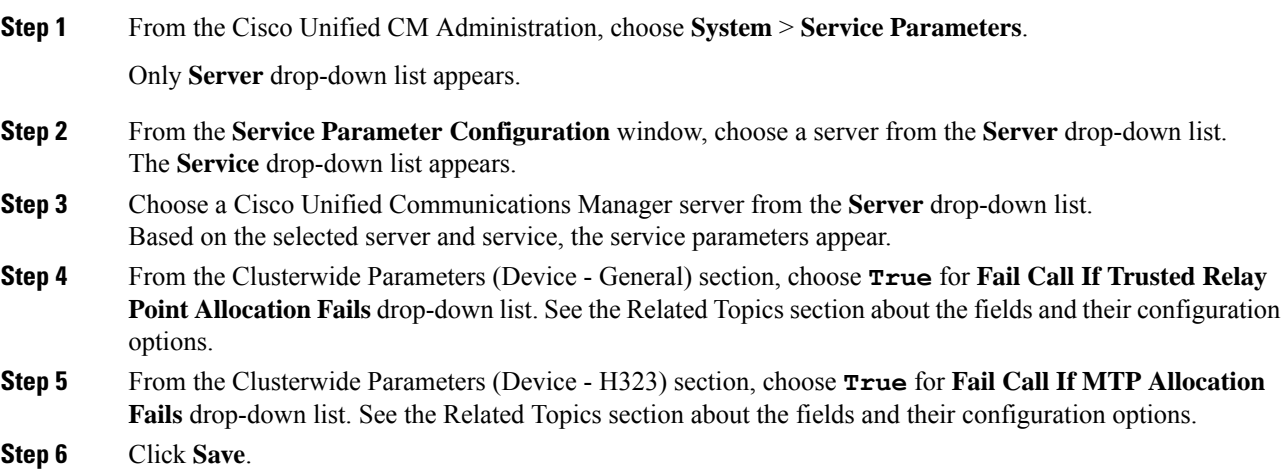

Ш

### **Call Status When MTP and TRP Service Parameters are Selected**

If you check both the **Media Termination Point Required** and the **Use Trusted Relay Point** check boxes for an endpoint, Cisco Unified Communications Manager allocates a Media Termination Point (MTP) that is also a Trusted Relay Point (TRP). If the administrator fails to allocate such an MTP or TRP, the call status appears.

The following table shows the call status with the values of the **Fail Call If Trusted Relay Point Allocation Fails** and the **Fail Call if MTP Allocation Fails** service parameters when a call fails.

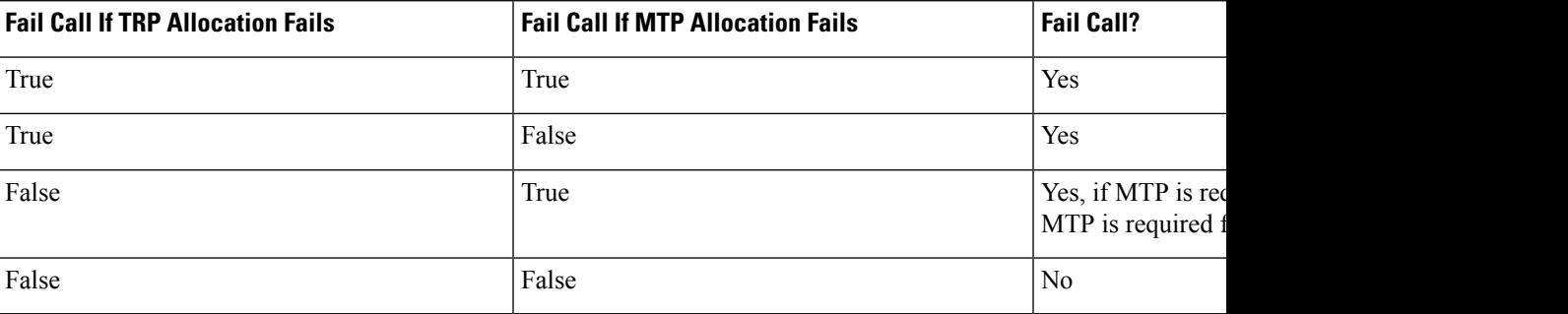

### **Call Status When MTP and TRP Service Parameters are Not Selected**

If both the **Fail Call If Trusted Relay Point Allocation Fails** service parameter and the **Fail Call If MTP Allocation Fails**service parameter are set to **False**, the following table showsthe call behavior in relationship to the MTP that is required and **Use Trusted Relay Point** configuration and the resource allocation status.

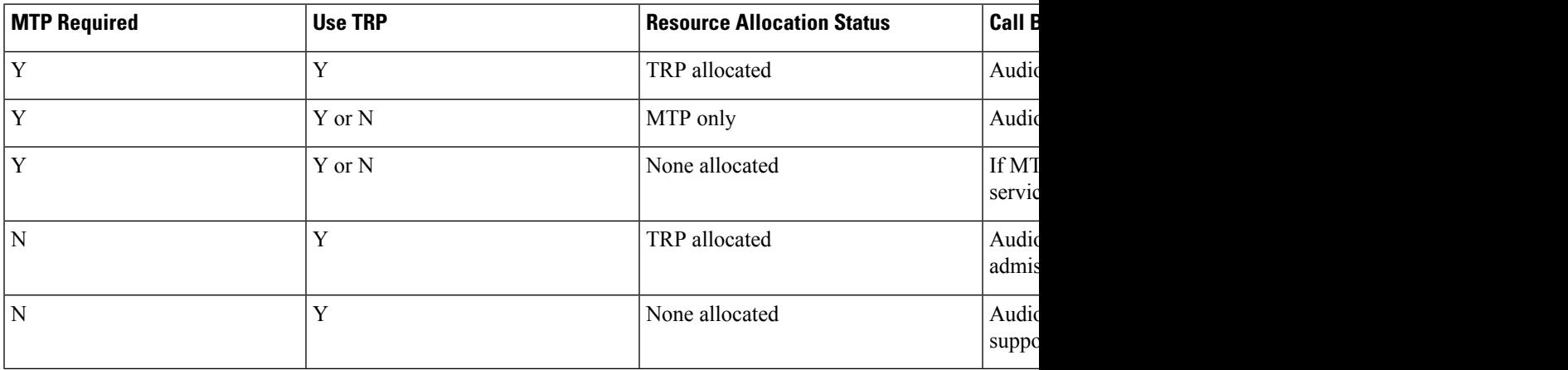

# <span id="page-4-0"></span>**Trusted Relay Points Interactions and Restrictions**

### **Trusted Relay Points Interactions and Restrictions**

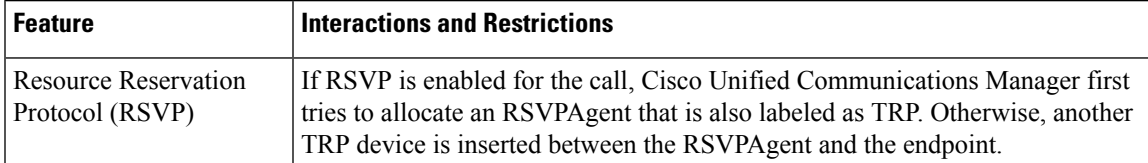

I

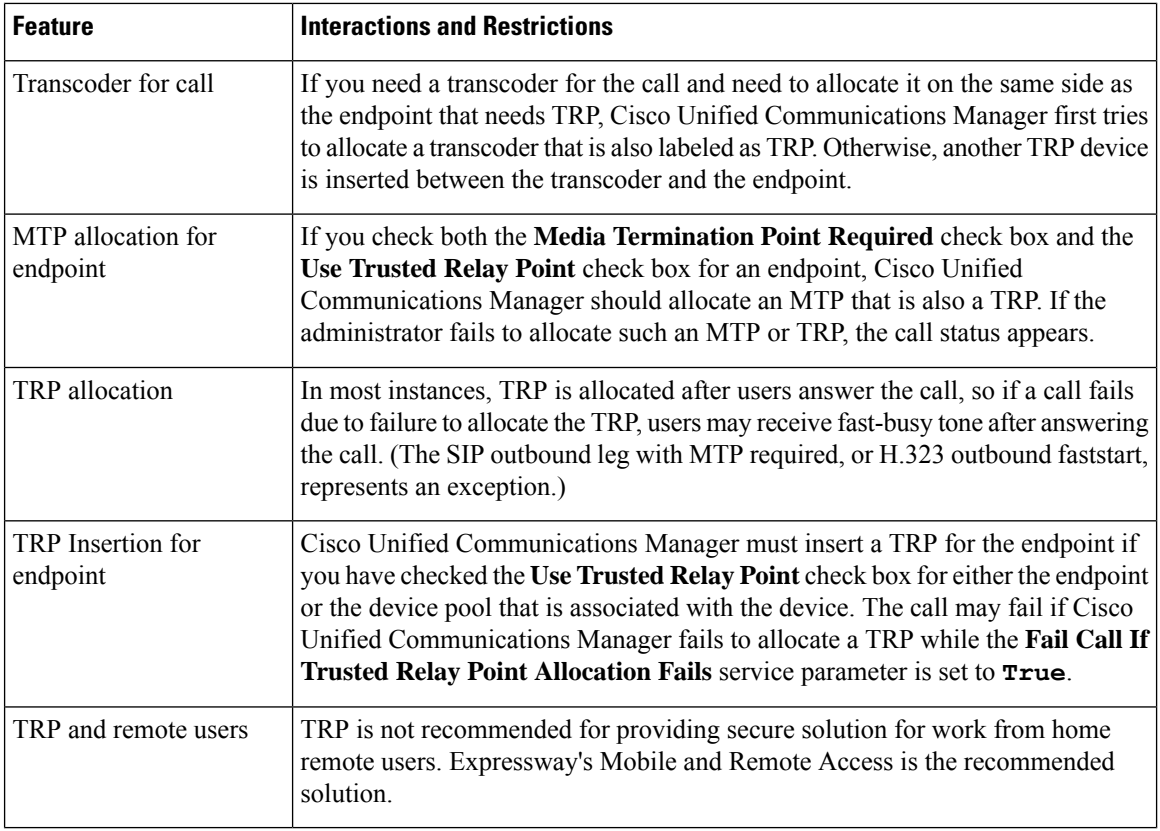

# **Trusted Relay Points Restrictions**

**Table 1: Trusted Relay Points Restrictions**

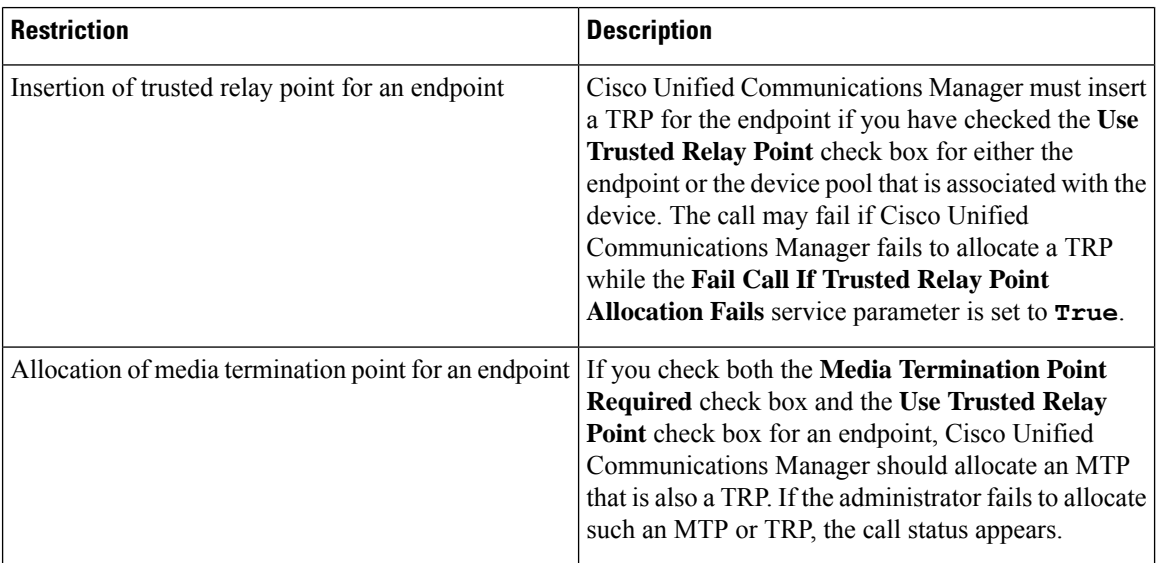

i.

I

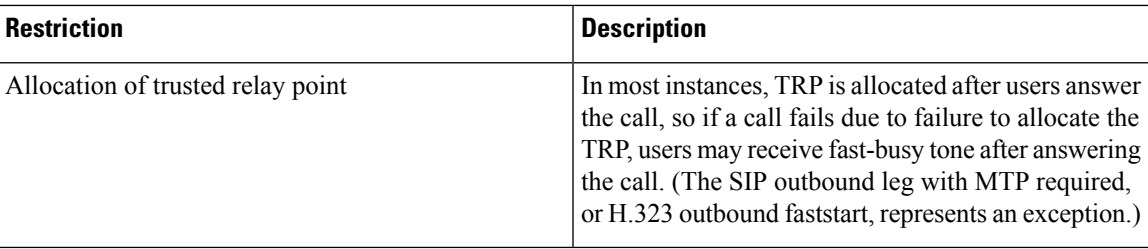

 $\mathbf I$